# **LINEAMIENTOS PARA LA APROBACIÓN Y PRESENTACIÓN DEL PRESUPUESTO INSTITUCIONAL DE APERTURA DE LOS GOBIERNOS LOCALES**

### **Artículo 1°.- Aprobación del Presupuesto Institucional de Apertura de los Gobiernos Locales**

Los Gobiernos Locales aprueban su Presupuesto Institucional de Apertura (en adelante PIA) del año fiscal respectivo, conforme a lo establecido en el inciso 2) del numeral 53.1 del artículo 53 de la Ley Nº 28411, Ley General del Sistema Nacional de Presupuesto y modificatorias (en adelante Ley N° 28411).

Asimismo, de conformidad con lo señalado en el literal a) del numeral 54.1 del artículo 54 de la Ley Nº 28411, el PIA se promulga o aprueba dentro de un plazo que vence el 31 de diciembre del año fiscal anterior a su vigencia. En caso que el Concejo Municipal no apruebe su PIA dentro del plazo fijado, se aplica lo señalado en el numeral 54.2 del artículo 54 de la Ley Nº 28411.

### **Artículo 2°.- Presentación de los Presupuestos Institucionales de Apertura a la Dirección General de Presupuesto Público**

 2.1 En un plazo no mayor a los primeros cinco (05) días hábiles del mes de enero del año fiscal respectivo, los Alcaldes Distritales (incluido el distrito capital de la provincia) presentan el PIA, que contiene lo siguiente:

- a) Resolución que promulga el Presupuesto Institucional de Apertura.
- b) Acuerdo de Concejo que aprueba el Presupuesto Institucional de Apertura,
- c) Acuerdo de Concejo que aprobó las dietas vigentes con su respectiva previsión efectuada para el año fiscal respectivo.

Asimismo, los reportes para la aprobación del PIA de las Municipalidades Distritales son obtenidos a través del "Módulo de Programación y Formulación Presupuestal" del SIAF-SP:

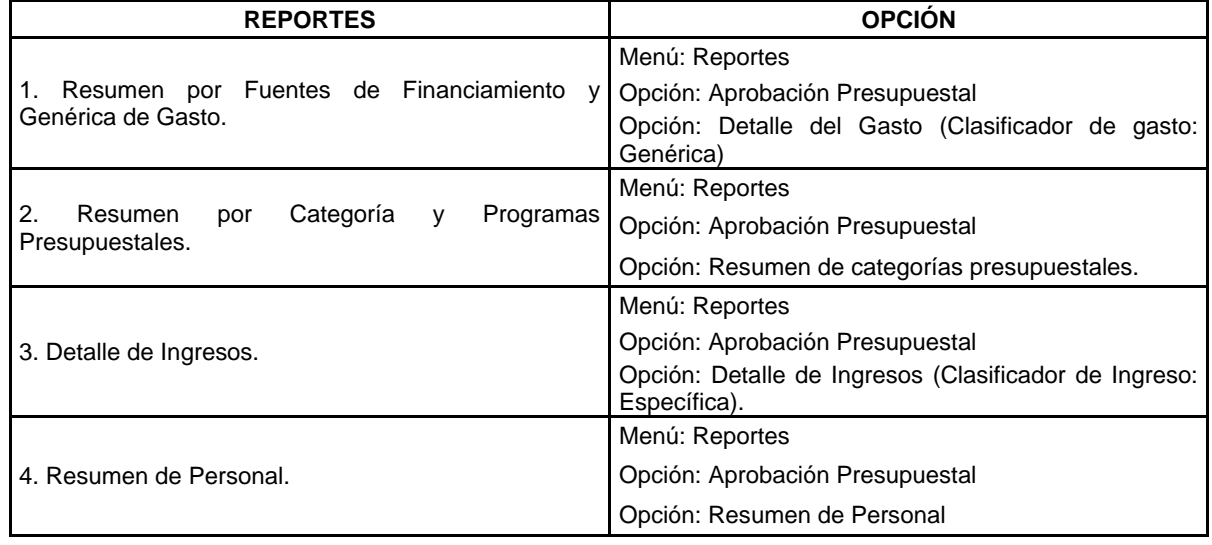

### **"MÓDULO DE PROGRAMACIÓN Y FORMULACIÓN PRESUPUESTAL"**

Tomar en cuenta que para la aprobación del PIA de los Gobiernos Locales se utilizan los siguientes Modelos y Fichas:

 a) Modelo Nº 01/GL "Modelo de Exposición de Motivos del Presupuesto Institucional de Apertura de los Gobiernos Locales".

 b) Modelo Nº 02/GL "Modelo de Resolución de Aprobación del Presupuesto Institucional de Apertura de los Gobiernos Locales".

 c) Ficha Nº 01/GL "Cumplimiento de la Presentación de los Presupuestos Institucionales"

d) Ficha Nº 02/GL "Resumen de los Objetivos"

e) Ficha N° 03/GL "Detalle de Subvenciones a Personas Jurídicas no Públicas"

Toda la información generada a nivel distrital será remitida a la Municipalidad Provincial para su consolidación. De la misma manera, toda la información distrital generada deberá ser escaneada y grabada en el "Módulo de Programación y Formulación Presupuestal" del SIAF-SP, de acuerdo a la opción que para ese fin se dispone en el sistema.

La ruta del sistema donde se encuentra la opción es: Menú Procesos; opción Documentos Ejecutivos. Asimismo, la funcionalidad va a estar detallada en el manual de usuario ubicado en el siguiente enlace:

#### http://www.mef.gob.pe/contenidos/siaf/manuales/MU\_MPF\_IV\_GL\_07122015.pdf

 2.2 Los Alcaldes de las Municipalidades Provinciales, en un plazo no mayor a los primeros diez (10) días hábiles del mes de enero del año fiscal respectivo, consolidan a nivel provincial las resoluciones de aprobación del PIA y la información procesada a que se refiere el numeral 2.1 del artículo 2° de los presentes Lineamientos, de los PIAs de las Municipalidades Distritales.

 Asimismo, las Municipalidades Provinciales, en el plazo señalado en el párrafo precedente, generan los reportes provinciales que se obtienen del "Módulo de Programación y Formulación Presupuestal" del SIAF-SP:

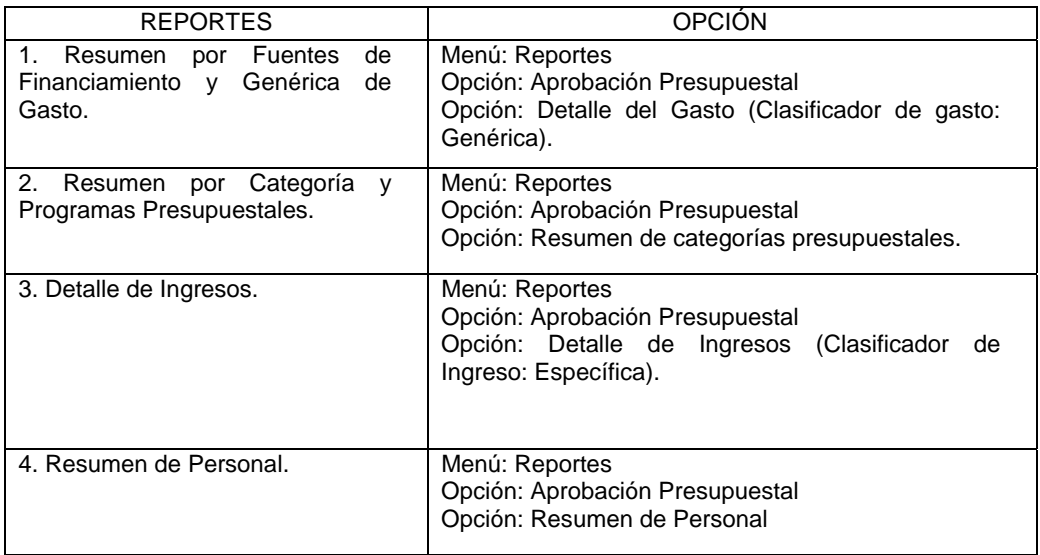

## **"MÓDULO DE PROGRAMACIÓN Y FORMULACIÓN PRESUPUESTAL"**

La información provincial generada deberá ser escaneada y grabada en el "Módulo de Programación y Formulación Presupuestal" del SIAF-SP, de la misma manera que se hizo en el caso del distrito.

2.3 La presentación de los PIAs de las Municipalidades Distritales a la Dirección General de Presupuesto Público es realizada exclusivamente de manera virtual a través del "Módulo de Programación y Formulación Presupuestal" del SIAF-SP. Quedan en condición de omisas aquellas Municipalidades Distritales que no registren dicha información en el respectivo módulo dentro de los plazos establecidos.

#### **Artículo 3°.- Presentación del Presupuesto Institucional de Apertura a la Comisión de Presupuesto y Cuenta General de la República del Congreso de la República y a la Contraloría General de la República**

Las Municipalidades Provinciales, de conformidad con lo señalado en el literal b) del numeral 54.1 del artículo 54 de la Ley Nº 28411, presentan su Presupuesto Institucional de Apertura a la Comisión de Presupuesto y Cuenta General de la República del Congreso de la República y a la Contraloría General de la República, adjuntando la información del Módulo de Programación y Formulación Presupuestal a la que se refiere el numeral 2.2 del artículo 2° de los presentes Lineamientos, dentro de los primeros quince (15) días hábiles del mes de enero del año fiscal respectivo.

 En la misma oportunidad, las Municipalidades Provinciales deben remitir a la Comisión de Presupuesto y Cuenta General de la República del Congreso de la República y a la Contraloría General de la República, los PIAs de cada una de las Municipalidades Distritales que integran la provincia, debiendo adjuntarse la información detallada en el numeral 2.1 del artículo 2 de los presentes Lineamientos.

-------------------------